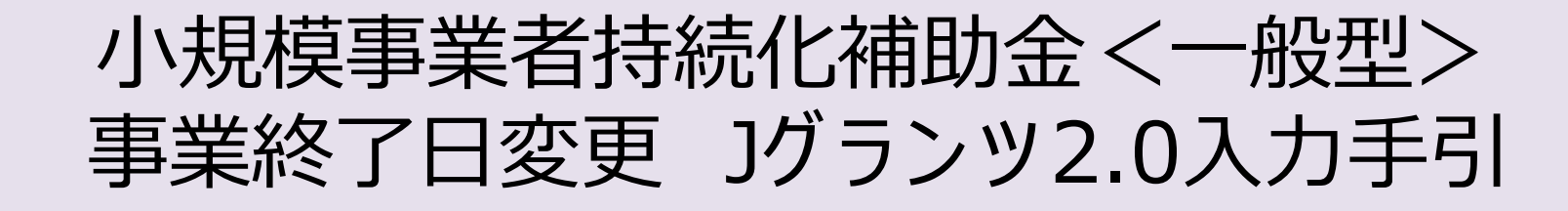

**2024/03/26**

1

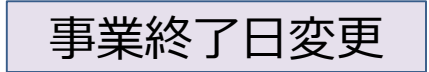

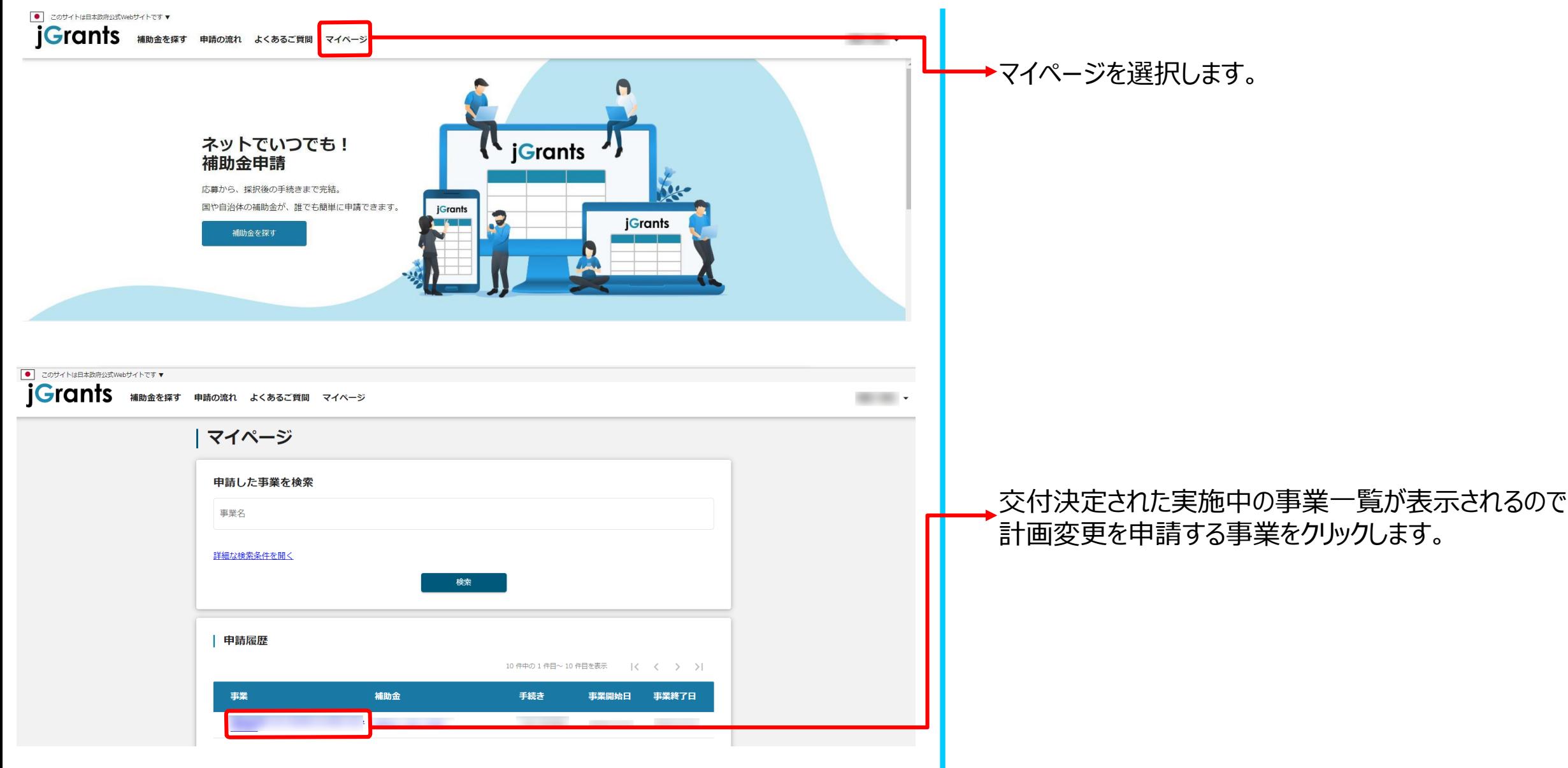

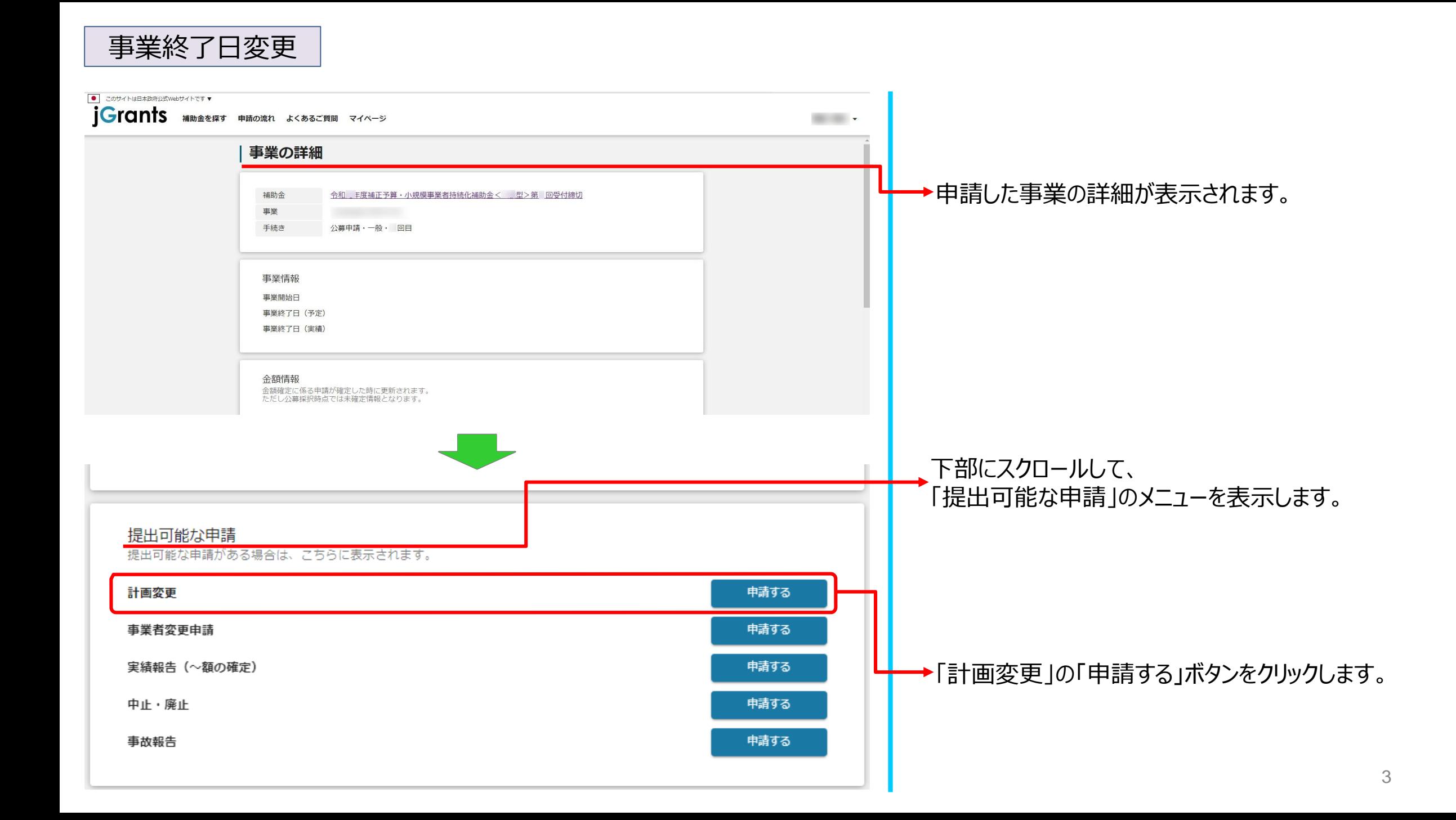

## 事業終了日変更

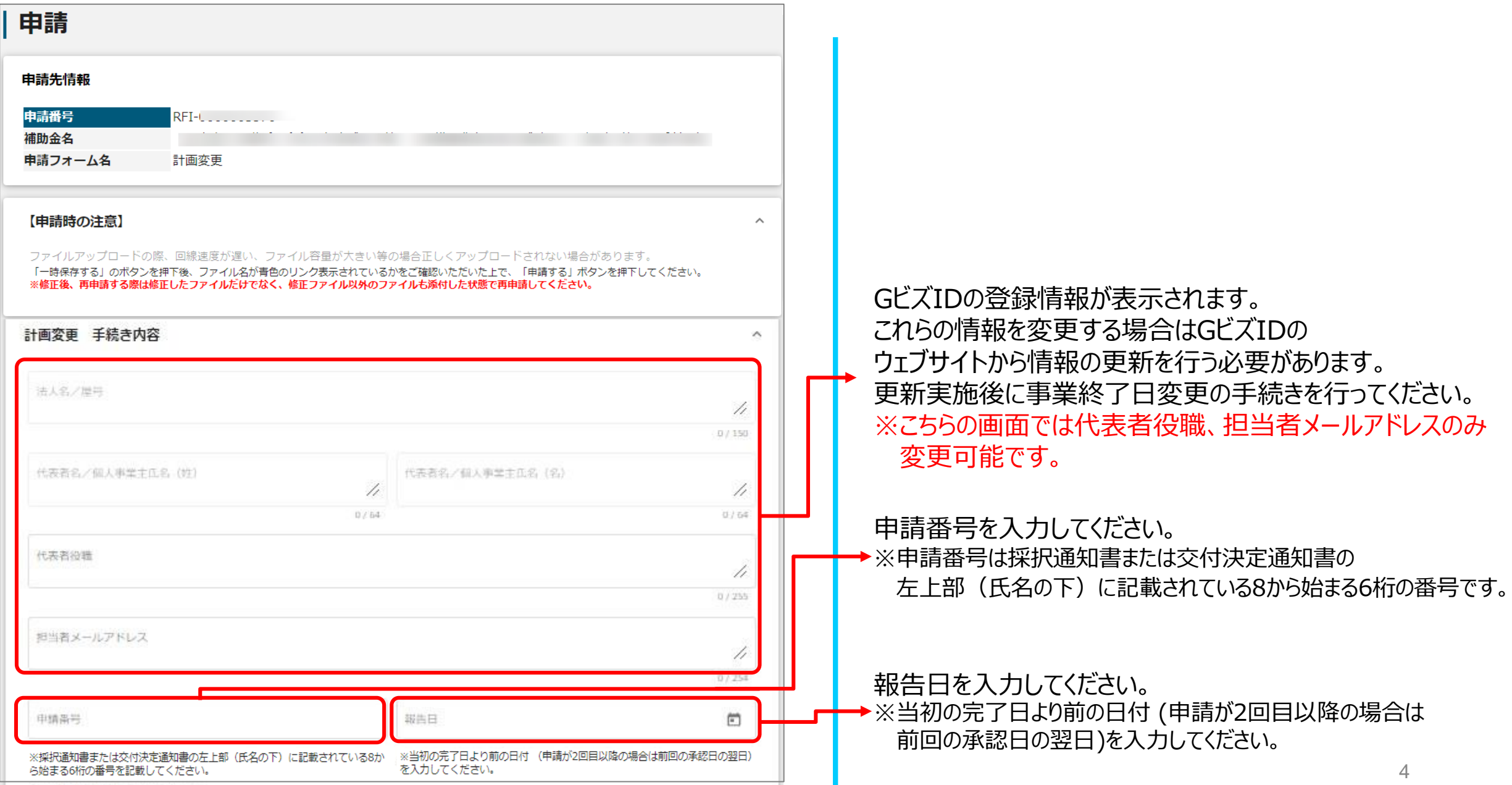

事業終了日変更

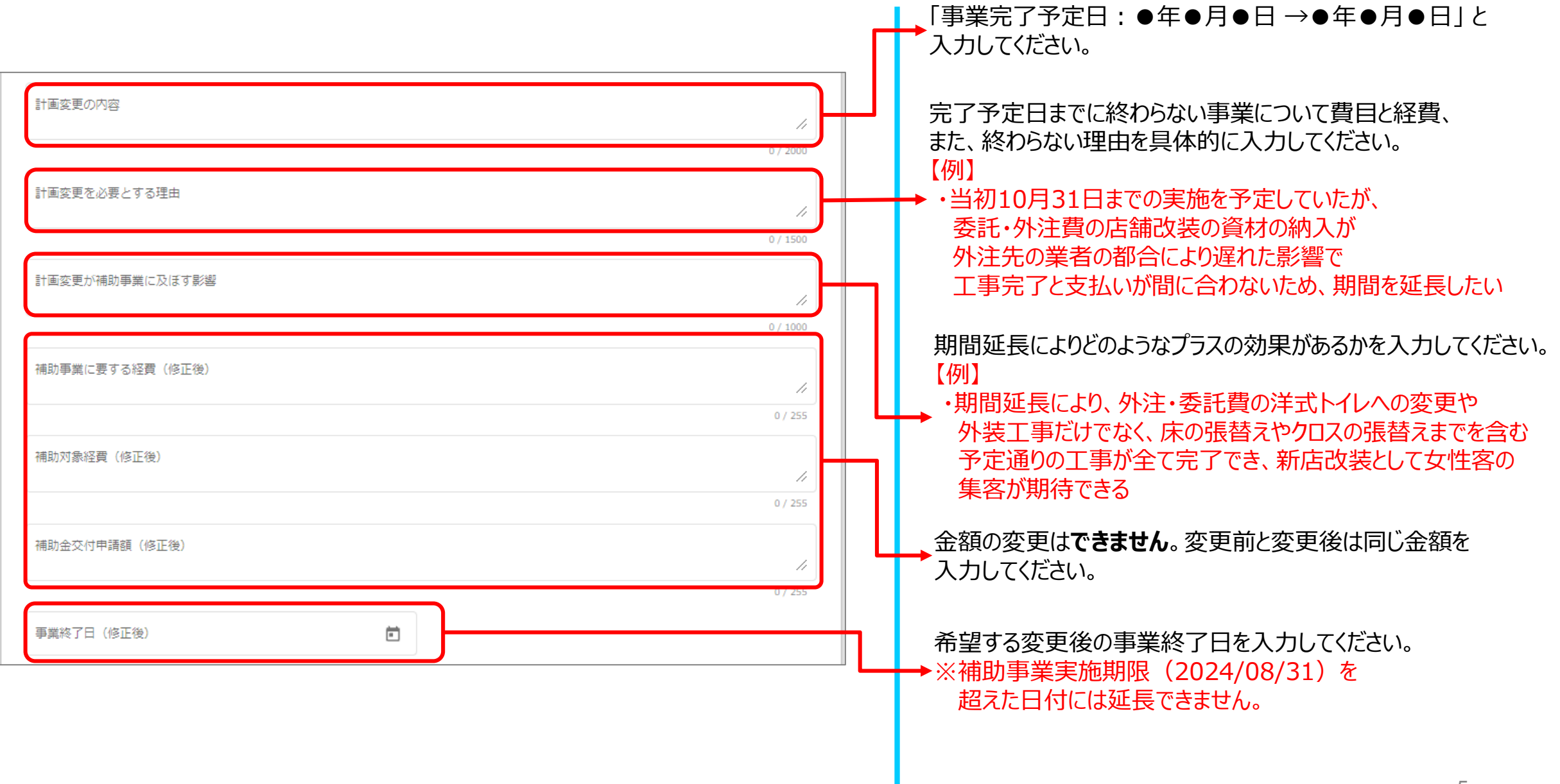

事業終了日変更

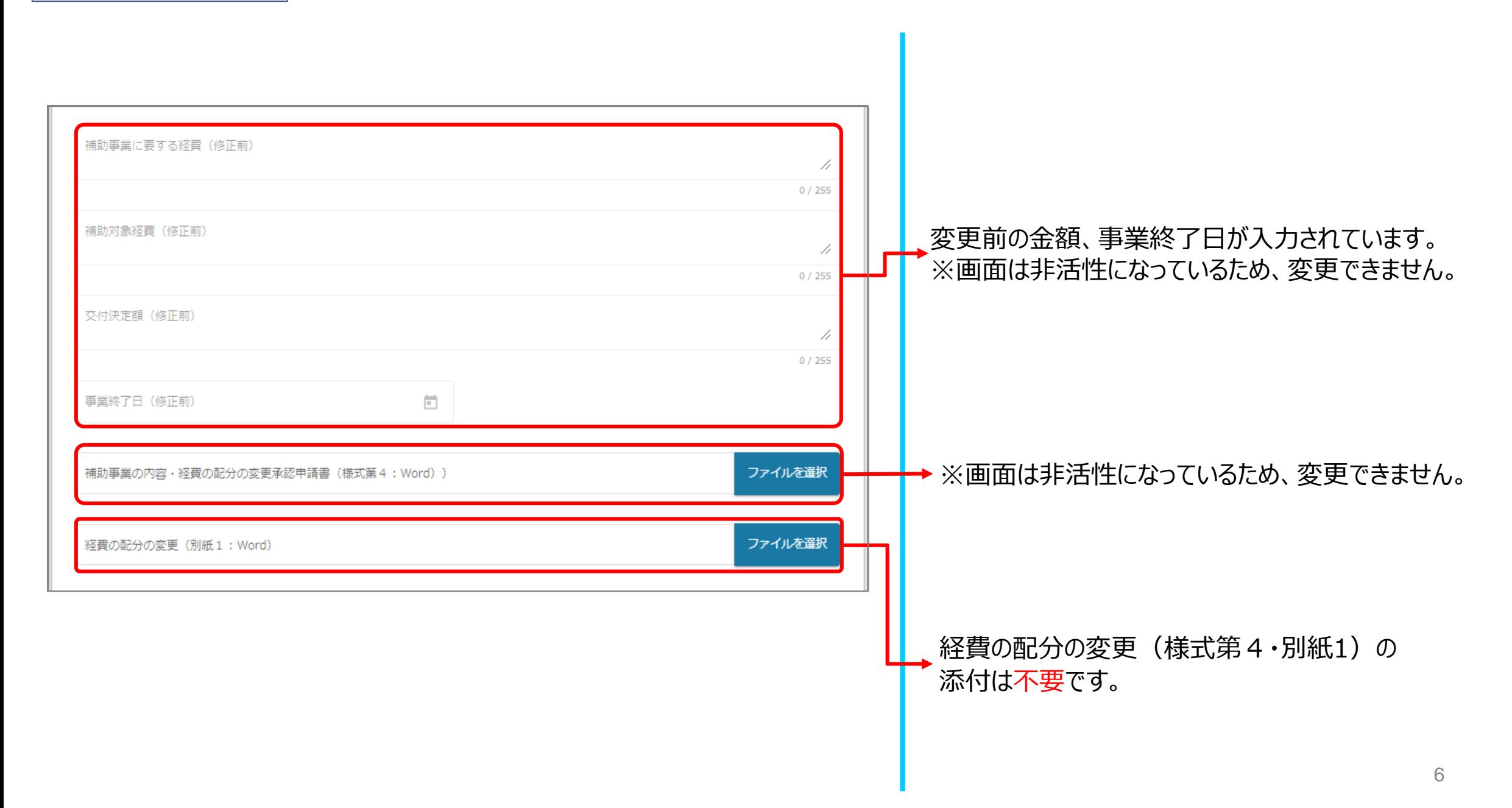

事業終了日変更

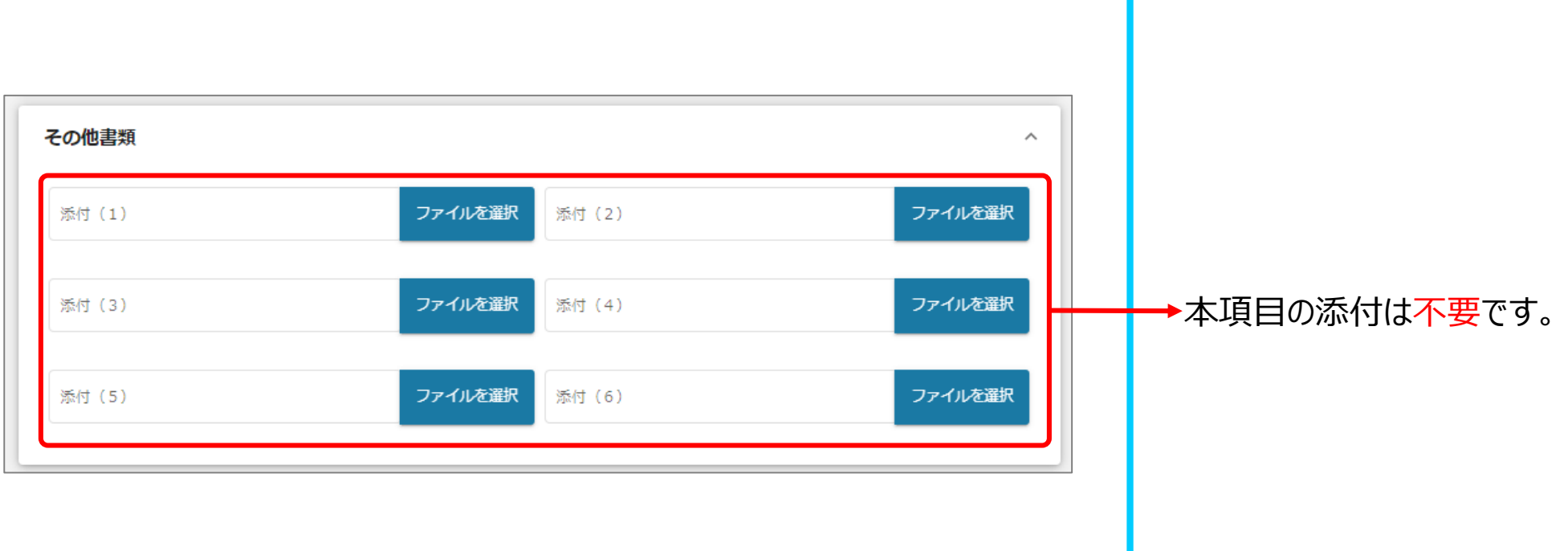

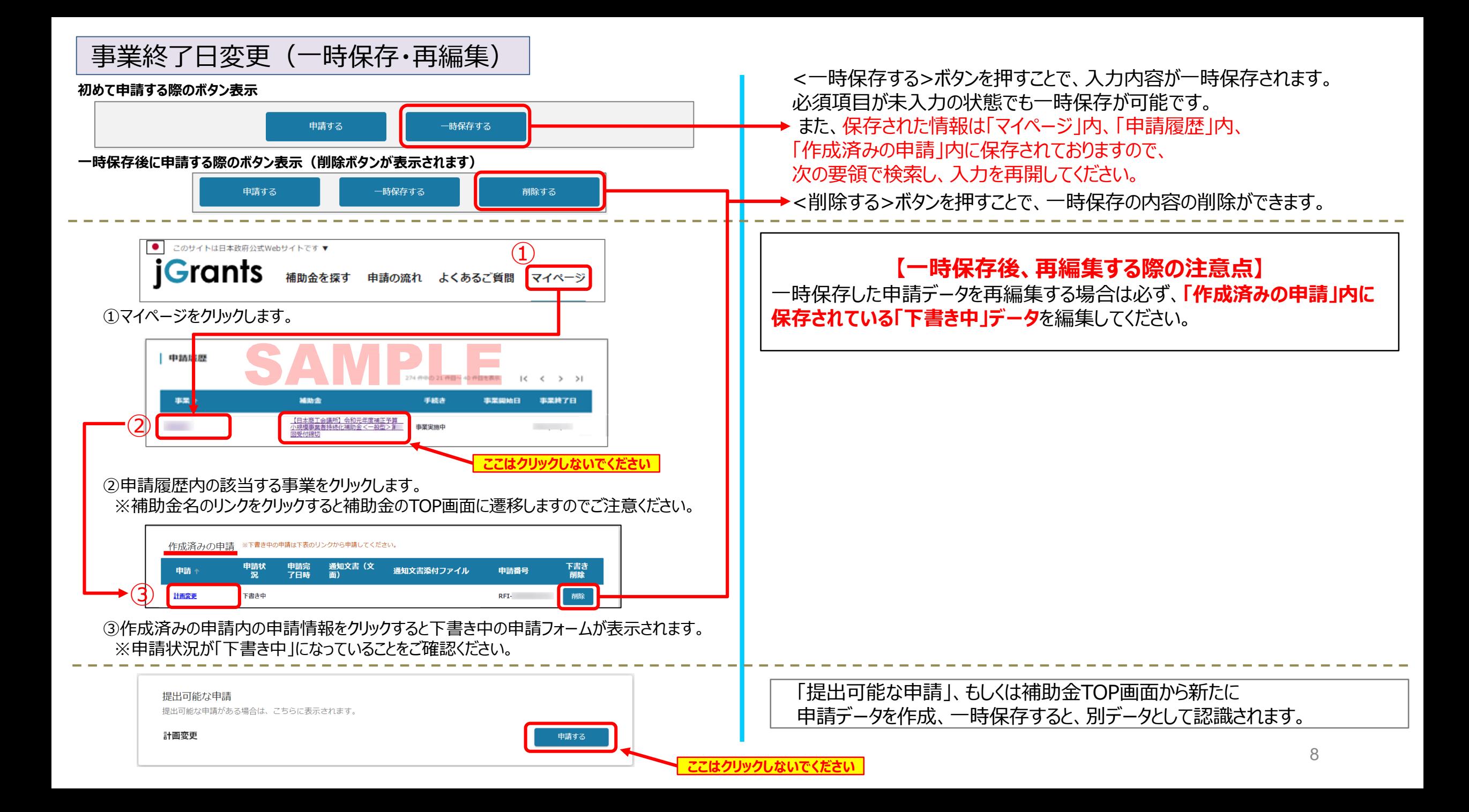

事業終了日変更(再申請)

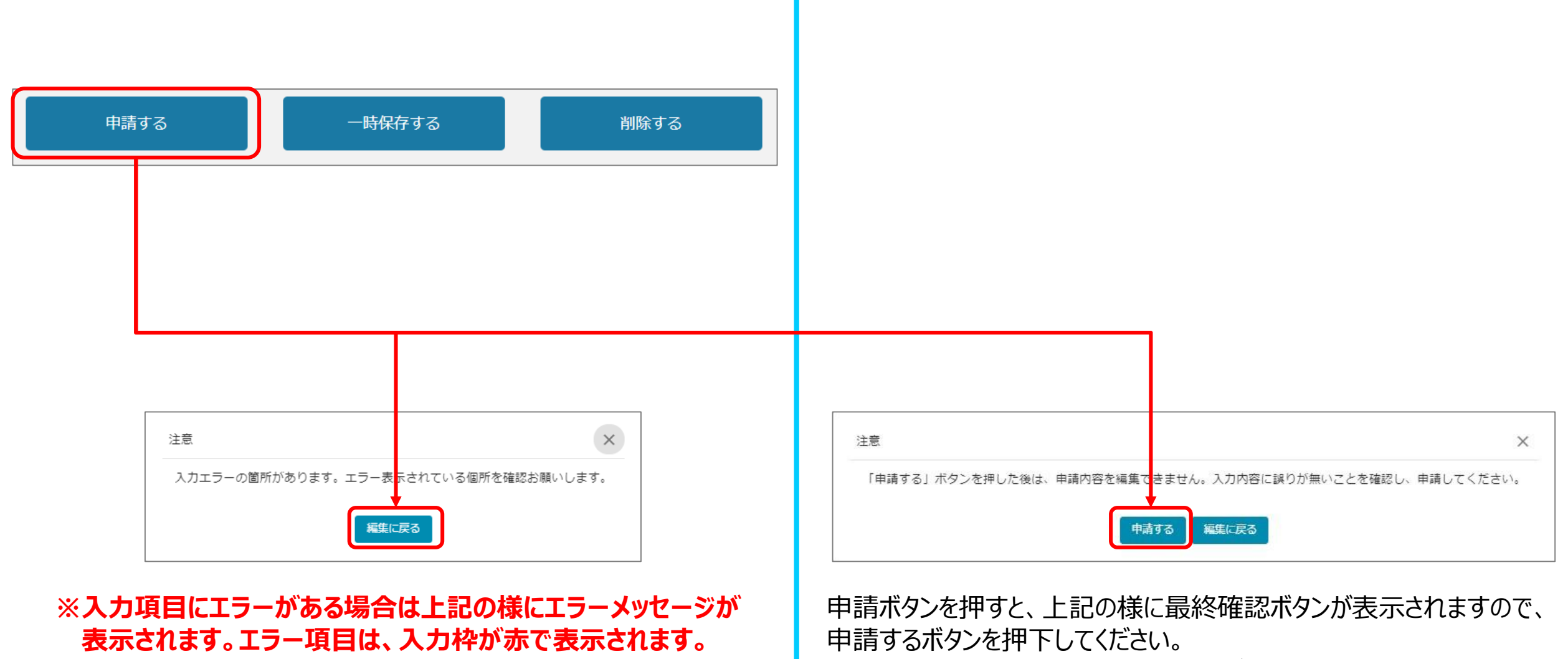

(必須項目未入力、入力制限エラーがある場合は、申請できません)

## 事業終了日変更(申請内容の確認方法)

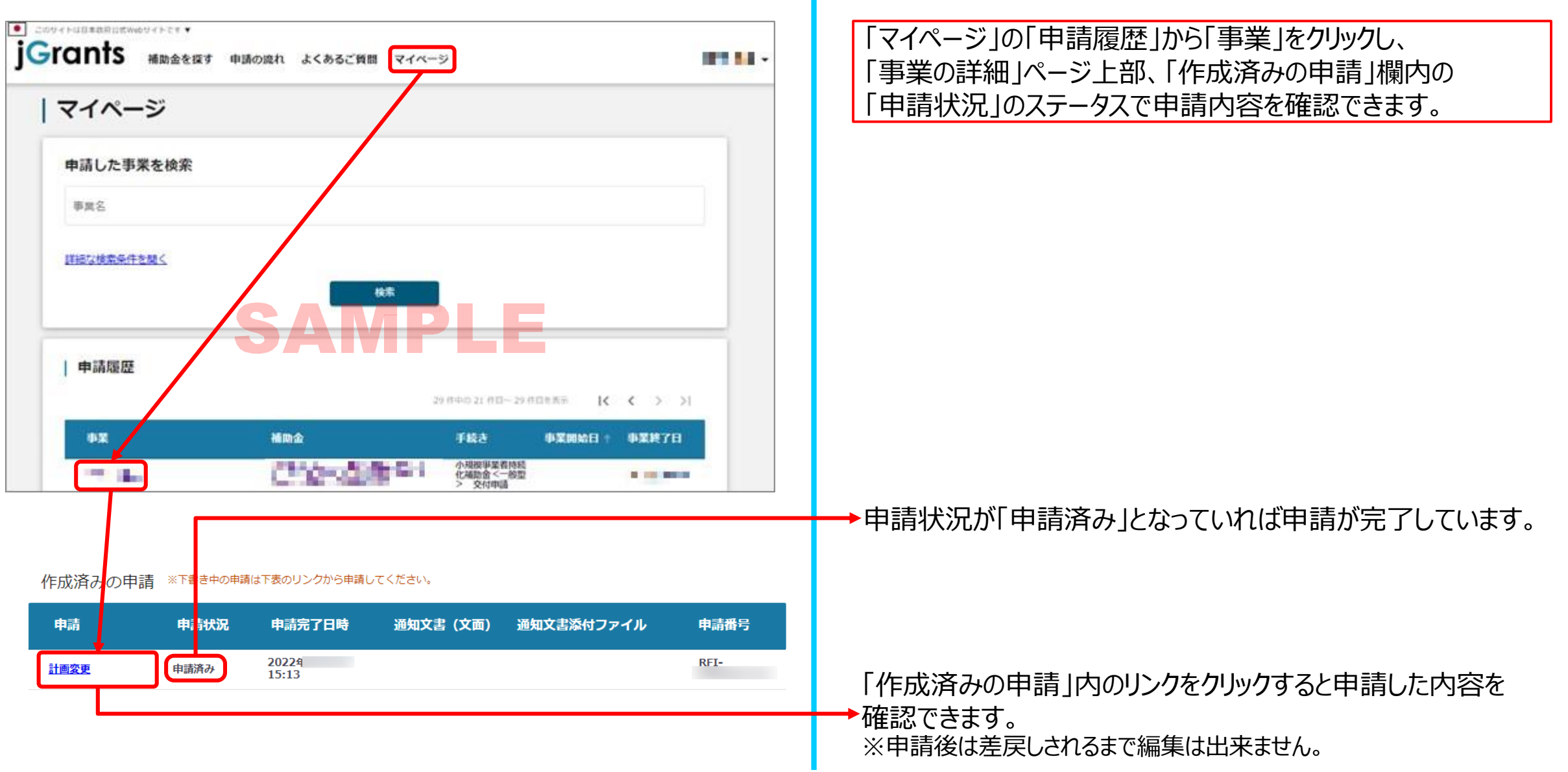